# CMSC201 Computer Science I for Majors

Lecture 08 – Lists

#### Last Class We Covered

Constants

- More on while loops
  - Sentinel loops
  - Boolean flags

# Any Questions from Last Time?

# Today's Objectives

- To learn about lists and what they are used for
  - To be able to create and update lists
  - To learn different ways to mutate a list
    - append()
    - remove()
  - To understand the syntax of lists
- To be able to use the membership "in" operator

#### Note on Loop Evaluations

- The conditional in a while loop is not checked until the body of the loop has finished
- How many times will this code print "Hello"?

```
count = 0
while count < 4:
    count += 1
    print("Hello")
```

The loop does **NOT** stop as soon as count's value is changed to 4

"Hello" will be printed out four times

#### Introduction to Lists

#### Exercise: Average Three Numbers

Read in three numbers and average them

```
num1 = int(input("Please enter a number: "))
num2 = int(input("Please enter a number: "))
num3 = int(input("Please enter a number: "))
print((num1 + num2 + num3) / 3)
```

- Easy! But what if we want to do 100 numbers? Or 1000 numbers?
- Do we want to make 1000 variables?

#### **Using Lists**

- We need an easy way to hold individual data items without needing to make lots of variables
  - Making num1, num2, ..., num99, num100 is time-consuming and impractical
- Instead, we can use a list to hold our data
  - A list is a data structure: something that holds multiple pieces of data in one structure

#### Lists vs Individual Variables

- Individual variables are like sticky notes
  - Work best when you only need a few
  - Good for storing different "pieces" of info

- Lists are like a checklist written on a single piece of paper
  - Best for storing a lot of related information together

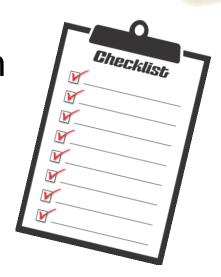

#### Properties of a List

- Heterogeneous (multiple data types!)
- Contiguous (all together in memory)
- Ordered (numbered from 0 to n-1)

- Have instant ("random") access to any element
- Are "mutable sequences of arbitrary objects"

### Creating and Modifying Lists

### Creating an Empty List

To create an empty list, use square brackets:

```
newList = []
```

- This creates a list variable called **newList**, with no elements in the list
- (Sort of like a new checklist on a blank page)
- Similar to how we create an empty string:

#### List Function: append()

- The append() function lets us add items to the end of a list, increasing its size listName.append(itemToAppend)
- Useful for creating a list from flexible input
  - Can start with an empty list, and add items as the user requests

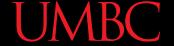

# Example of append()

• We can use append() to create a list of numbers (using a loop to control how many)

```
values
       = [] # initialize the list to be empty
count = 0 # count how many numbers added
while count < 10:
    userVal = int(input("Enter a number: "))
    # add value to the list
    values.append(userVal)
    count += 1
```

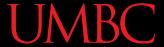

Here's a demonstration

```
of what the code is doing
bash-4.1$ python numberList.py
Enter a number: 17
Enter a number: 22
Enter a number: 5
Enter a number: -6
```

```
values
        = [] # initialize empty list
count
while count < 10:
    userVal = int(input("Enter a number: "))
    values.append(userVal)
    count += 1
```

#### List Function: remove()

- The remove() function lets us remove an item from the list specifically, it finds and removes the first instance of a given value listName.remove(valueToRemove)
- Useful for deleting things we don't need
  - (We won't use it very much in CMSC 201 though)

# Example of remove ()

 We can use remove() to remove students who have dropped the class from the roster

```
roster = ["Adam", "Alice", "Andy", "Ariel"]
```

#### Example of remove ()

 We can use remove () to remove students who have dropped the class from the roster

```
roster = ["Adam", "Alice", "Andy", "Ariel"]
roster.remove("Adam")  # Adam has dropped the class
```

#### **UMBC**

#### Example of remove ()

 We can use remove () to remove students who have dropped the class from the roster

```
roster = ["Adam", "Alice", "Andy", "Ariel"]
roster.remove("Adam")  # Adam has dropped the class
roster.remove("Bob")  # Bob is not in the roster
```

roster = Alice Andy Ariel ERROR

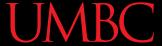

#### Quick Note – Methods vs Functions

- Functions include things like
  - print()
  - input()
  - int()
- Methods are a bit different, and include
  - .append()
  - .remove()

#### **UMBC**

#### Quick Note – Methods vs Functions

 All you need to know for now is the difference between how they look when written out

print("dogs!")

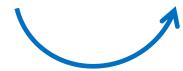

Functions perform the action on the object inside the parentheses

This function prints out "dogs!"

names.append("Al")

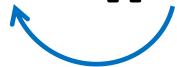

Methods perform the action on the object before the period

This method appends something to names ("Al", since it's in the parentheses)

# **Editing List Contents**

#### Mutating Lists

- Remember that lists are defined as "mutable sequences of arbitrary objects"
  - "Mutable" means we can change them

- So far, the only thing we've done has been to add or remove items from the list
  - But we can also edit the contents of a list
     "in place," without having to add or remove

# Using Lists: Individual Variables

- First, we need an easy way to refer to each individual variable in our list
- What are some possibilities?
  - Math uses subscripts  $(x_1, x_2, x_3, etc.)$
  - Instructions use numbers ("Step 1: Combine...")
- Programming languages use a different syntax
  - -x[1], x[0], instructions[1], point[i]

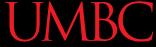

#### **Accessing Individual Elements**

- We can access the individual elements in a list through *indexing*
- List don't start counting from 1
  - —They start counting from 0!

| 0 | 1 | 2 | 3 | 4 |
|---|---|---|---|---|
|   |   |   |   |   |
|   |   |   |   |   |

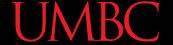

#### List Syntax

 Can use [] to assign initial values myList = [1, 3, 5]words = ["Hello", "to", "you"]

- (Also called *initialization*)
- And to refer to individual elements of a list

```
>>> print(words[0])
Hello
>>> myList[0] = 2
```

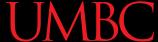

#### Length of a List

To get the length of a list, use len()

```
>>> dogs = ["Lacey", "Kieran", "Ed"]
>>> len(dogs)
3
>>> len([2, 0, 1, 7])
4
```

- Why would we need the length of a list?
  - We'll see in the next few slides!

### List Example: Grocery List

 You are getting ready to head to the grocery store to get some much needed food

 In order to organize your trip and to reduce the number of impulse buys, you decide to make a grocery list

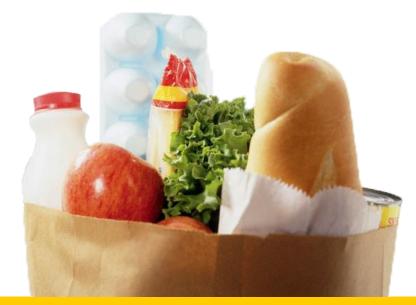

### List Example: Grocery List

- Inputs:
  - -3 items for grocery list
- Process:
  - Store groceries using list data structure
- Output:
  - Final grocery list

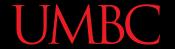

### **Grocery List Code**

```
MAX GROC = 3
def main():
    print("Welcome to the Grocery Manager 1.0")
    groceryList = [] # initialize list
    # get grocery items from the user
    count = 0
    while count < MAX GROC:</pre>
        item = input("Please enter an item: ")
        groceryList.append(item)
        count += 1
main()
```

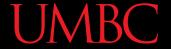

MAX GROC = 3

# **Grocery List Code**

```
def main():
                                        Is there a way to do this
    print("Welcome to the Grocery
                                      without using count? How
    groceryList = [] # initializ
                                       else could we keep track of
                                          how long the list is?
    # get grocery items from the u
    count = 0
    while count < MAX GROC:</pre>
        item = input("Please enter an item:
        groceryList.append(item)
        count += 1
```

main()

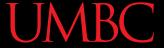

### **Grocery List Code**

```
MAX GROC = 3
def main():
                                              This works just as
    print("Welcome to the Grocery Manager
                                             well as count, but
    groceryList = [] # initialize list
                                              we don't need to
                                              keep track of the
    # get grocery items from the user
                                               size ourselves!
    while len(groceryList) < MAX GROC:</pre>
        item = input("Please enter an item: ")
        groceryList.append(item)
```

main()

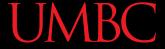

#### Iterating Over a List

 Now that we have our grocery list, how do we *iterate* over each element of the list and print out its contents?

```
— Hint: Use a while loop and the len() function!
```

```
index = 0
while index < len(groceryList):
    print( groceryList[index] )
    index += 1</pre>
```

# Membership "in" Operator

# Types of Operators in Python

- Arithmetic Operators
- Assignment Operators
- Comparison Operators
- Logical Operators
- Membership Operators
- what we're covering now

- Bitwise Operators
- Identity Operators

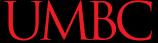

### Membership Operator

- The membership operator is very powerful
- What do you think this code does?

```
hounds = ["Ibizan", "Afghan", "Serbian", "Bassett"]
guess = input("Please enter a dog: ")
while guess not in hounds:
    print("You guessed wrong!")
    guess = input("Guess again: ")
```

Runs until the user guesses a dog in the list

#### Membership "in" Operator

Syntax:

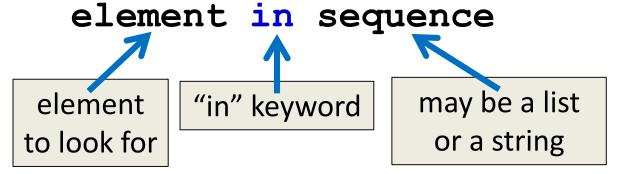

- Checks to see if element exists in sequence
  - Evaluates to either True or False
  - Use it together with while, if, or elif
- Can also use not in to test for absence

#### Time for...

# LIVECODING!!!

### Livecoding: Updated Grocery List

- Let's update our grocery list program to allow as many items as the user wants, using a while loop and a sentinel value of "STOP"
  - Print out the grocery list (item by item) at the end
- You will need to use:
  - At least one while loop (a sentinel loop)
  - Conditionals
  - A single list

# Daily emacs Shortcut

- Meta
  - (Remember, either hold Alt, or hit Esc)
- Meta + <</li>
  - Moves cursor to the very front/top of the file
- Meta + >
  - Moves cursor to the very end/bottom of the file

#### **Announcements**

- HW 3 is out on Blackboard now
  - Complete the Academic Integrity Quiz to see it
  - Due by Friday (Sept 29th) at 8:59:59 PM

- Pre Lab 5 Quiz will come out Friday @ 10 AM
  - Must be <u>completed</u> by 10 AM Monday morning

#### **Image Sources**

- Grocery bag (adapted from):
  - https://www.flickr.com/photos/77106971@N00/1420127033
- Sticky note:
  - https://www.flickr.com/photos/winning-information/2325865367
- Checklist:
  - https://pixabay.com/p-1316848/